*XIII Всероссийская олимпиада школьников по информатике 1 тур, 26 марта 2001 года Екатеринбург*

## **Задача 1. Бизнес-классики**<br>**Bxoduo**ŭ daŭn

*Входной файл class.in Выходной файл class.out Ограничение по времени 5 секунд на тест Максимальная оценка 35 баллов*

Поле для игры в бизнес-классики – это прямоугольник, состоящий из 3×*N* клеток. В некоторых клетках лежит по одному рублю, в остальных – ничего нет. Играющий выбирает для начала игры одну из трех левых клеток. За один ход играющий перепрыгивает в одну из клеток, имеющих общую сторону с той, в которой он находится. При этом запрещено прыгать в те клетки, в которых он уже побывал. При очередном прыжке все деньги, собранные к этому моменту удваиваются, а затем, если в новой клетке лежит рубль, то он прибавляется к имеющейся сумме денег. Считается, что в начале игры денег у играющего нет. Закончить прыжки надо в одной из трех правых клеток поля и при этом заработать как можно больше денег.

**Требуется** написать программу, которая по известному значению *N* и расположению рублей в клетках находит такую последовательность прыжков, при которой играющий заработает наибольшее количество денег. Если таких последовательностей несколько, то следует выбрать любую последовательность, количество прыжков в которой минимально.

## **Входные данные**

В первой строке входного файла с именем *class.in* записано натуральное число *N* (1≤*N≤*80). В каждой из последующих трех строк находится *N* чисел (0 или 1), описывающих расположение рублей в клетках первой, второй и третьей строки игрового поля соответственно. Единица обозначает наличие рубля в клетке, ноль – его отсутствие. Числа в каждой из этих трех строк входного файла расположены через пробел.

## **Выходные данные**

Выходной файл с именем *class.out* должен содержать 2 строки. В первой строке должен находиться номер строки игрового поля (1, 2 или 3), с которой играющему следует начать игру. Вторая строка файла должна описывать последовательность прыжков. Каждый прыжок в этой последовательности нужно обозначить одним из следующих символов:

*XIII Всероссийская олимпиада школьников по информатике 1 тур, 26 марта 2001 года Екатеринбург*

- $U -$ если в результате прыжка номер строки, на которой находится играющий, уменьшился на 1;
- *D* если номер строки увеличился на 1;
- $L$  если номер столбца уменьшился на 1;
- $R e$ если номер столбца увеличился на 1.

Символы во второй строке выходного файла должны быть выведены **без пробелов.**

## **Пример входного файла**

4 1 1 1 0 1 1 1 0 1 1 1 1

**Пример выходного файла для приведенного примера входного файла** 1

DDRUURDDRUU

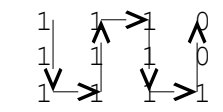